## Циклические алгоритмы

### Блок-схемы алгоритмов.

#### Запишите значение переменной b после выполнения фрагмента алгоритма

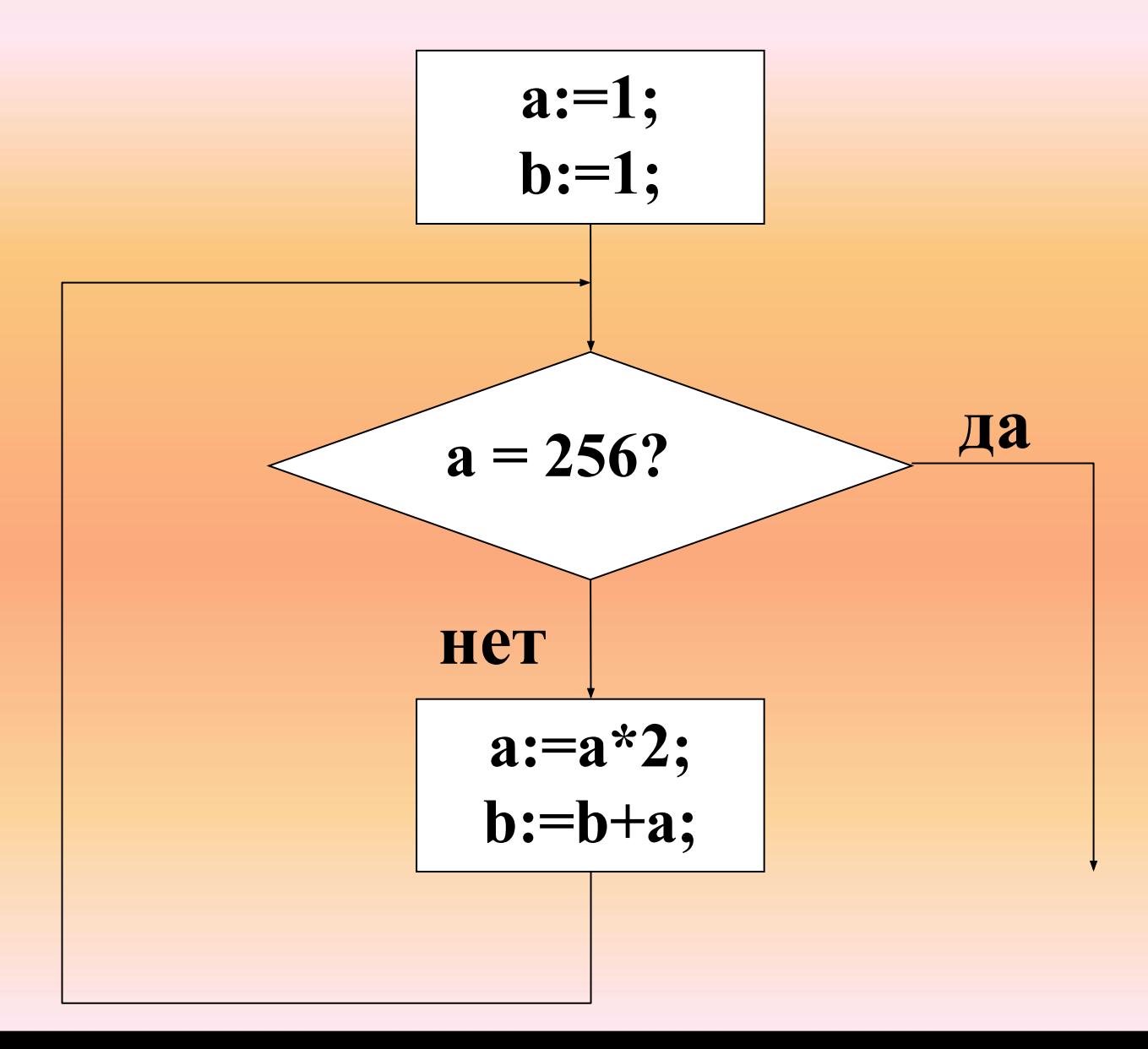

по схеме видим, что алгоритм содержит цикл ручную прокрутку удобнее всего выполнять в виде таблицы: в первом столбце будем записывать выполняемые команды, во втором и третьем - изменение значений переменных **a** и **b** после выполнения первого блока получаем

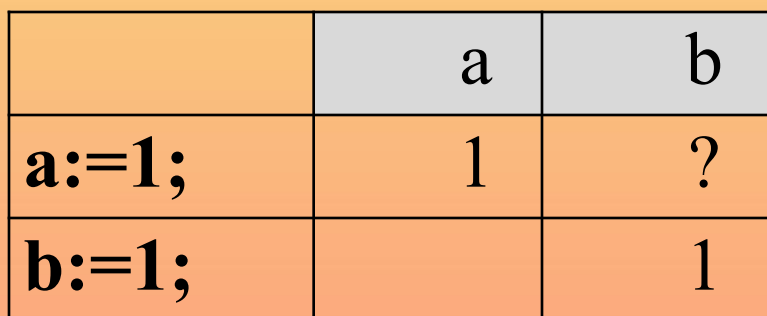

затем выполняется проверка условия; поскольку а не равно 256, ответ на вопрос « $a = 256$ ?» будет «нет».

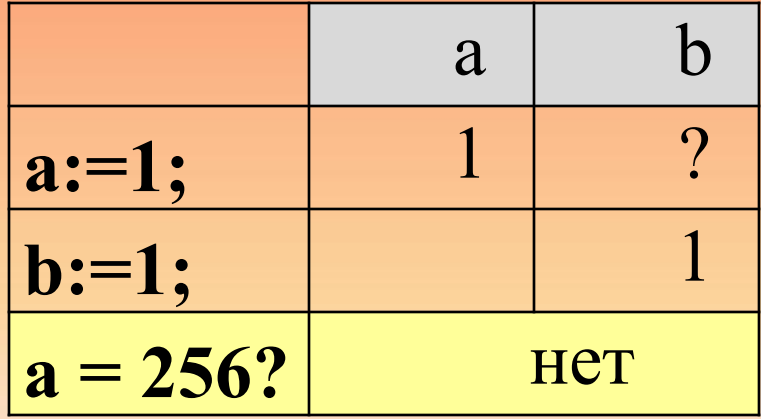

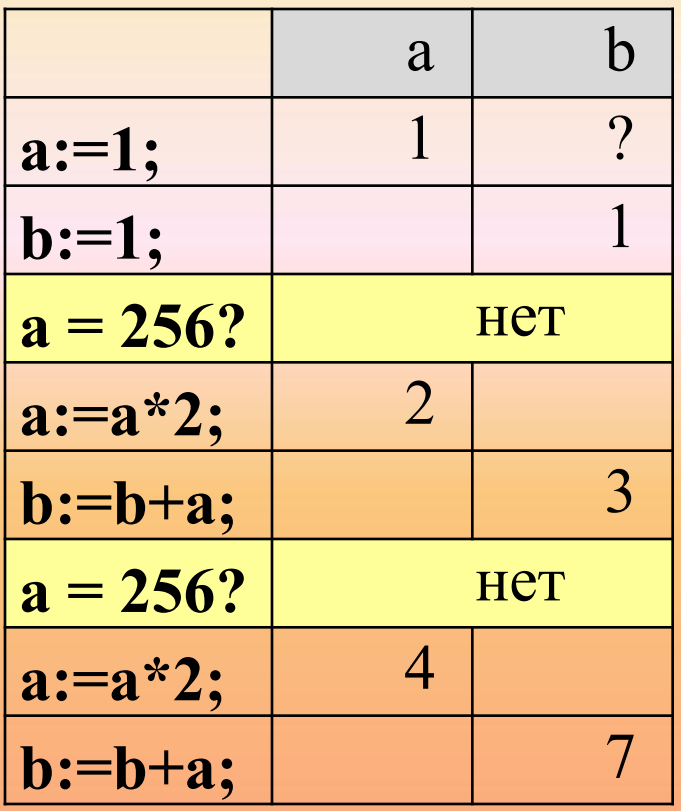

Далее алгоритм уходит на выполнение тела цикла; здесь сначала меняется переменная а, а потом  $-\mathbf{b}$ , причем нужно помнить, что для вычисления b используется новое значение а, равное 2, поэтому новое значение **b** равно  $1 + 2 = 3$ .

После этого по стрелке переходим на проверку условия; поскольку  $a = 2$ , ответ на вопрос « $a = 256$ ?» снова будет «нет», и выполняется очередной шаг цикла.

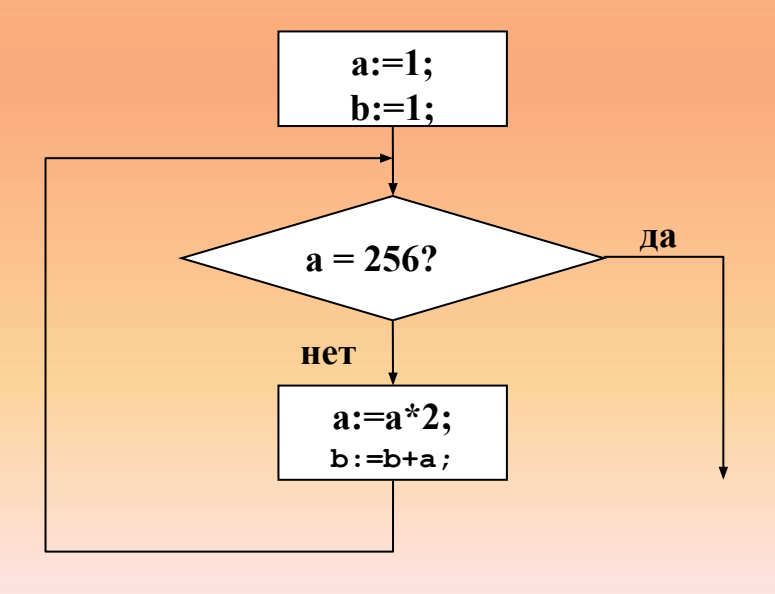

Аналогично можно выполнить вручную все шаги цикла, результаты последнего из них выглядят так:

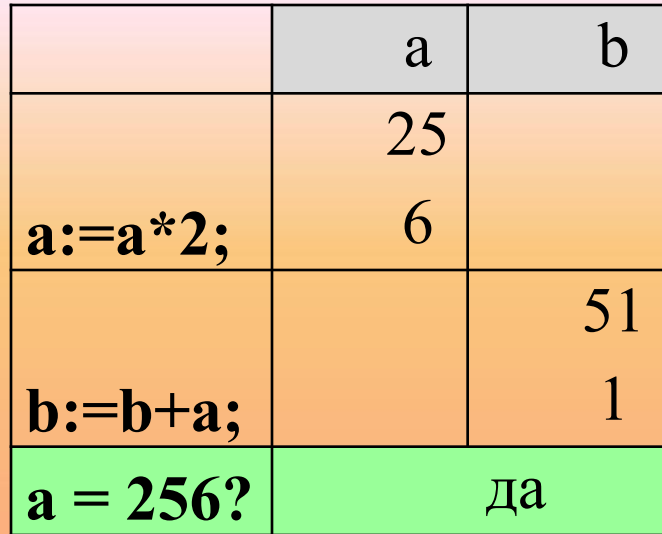

Как только значение а стало равно 256, цикл завершает работу Таким образом, верный ответ **b** - 511.

#### Второй способ

• «прокрутив» начало алгоритма, можно заметить, что последовательные значения **a** - это степени двойки

 $a = 1, 2, 4, 8, \ldots 256$ 

•поскольку оператор b:=b+a означает «взять текущее значение b, прибавить к нему текущее значение а и результат записать обратно в b», изменение b сводится к тому, что эти степени двойки складываются:

 $b = 1 + 2 + 4 + 8 + ... + 256$ 

•теперь можно, конечно, сложить эти числа вручную (их всего 9), но можно заметить (или вспомнить), что сумма всех последовательных степеней двойки, начиная с 1, на единицу меньше, чем следующая степень двойки (первая, не вошедшая в сумму, здесь - 512); это легко проверяется по начальной части таблицы

• таким образом, верный ответ  $512 - 1 = 511$ .

# Задания для самостоятельного решения

#### 1. Определите значение переменной а после выполнения фрагмента алгоритма.

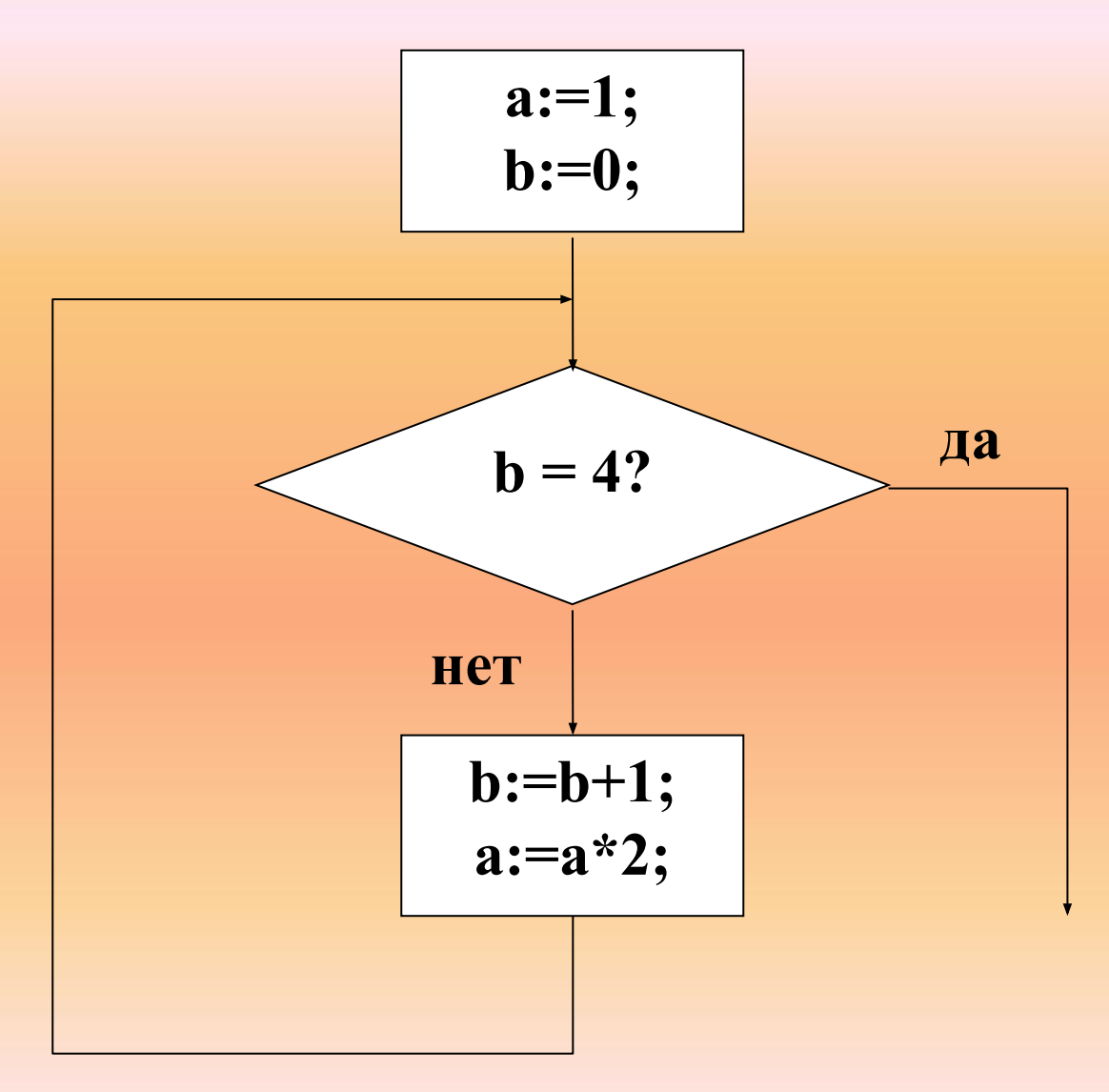

#### 2. Определите значение переменной а после выполнения фрагмента алгоритма.

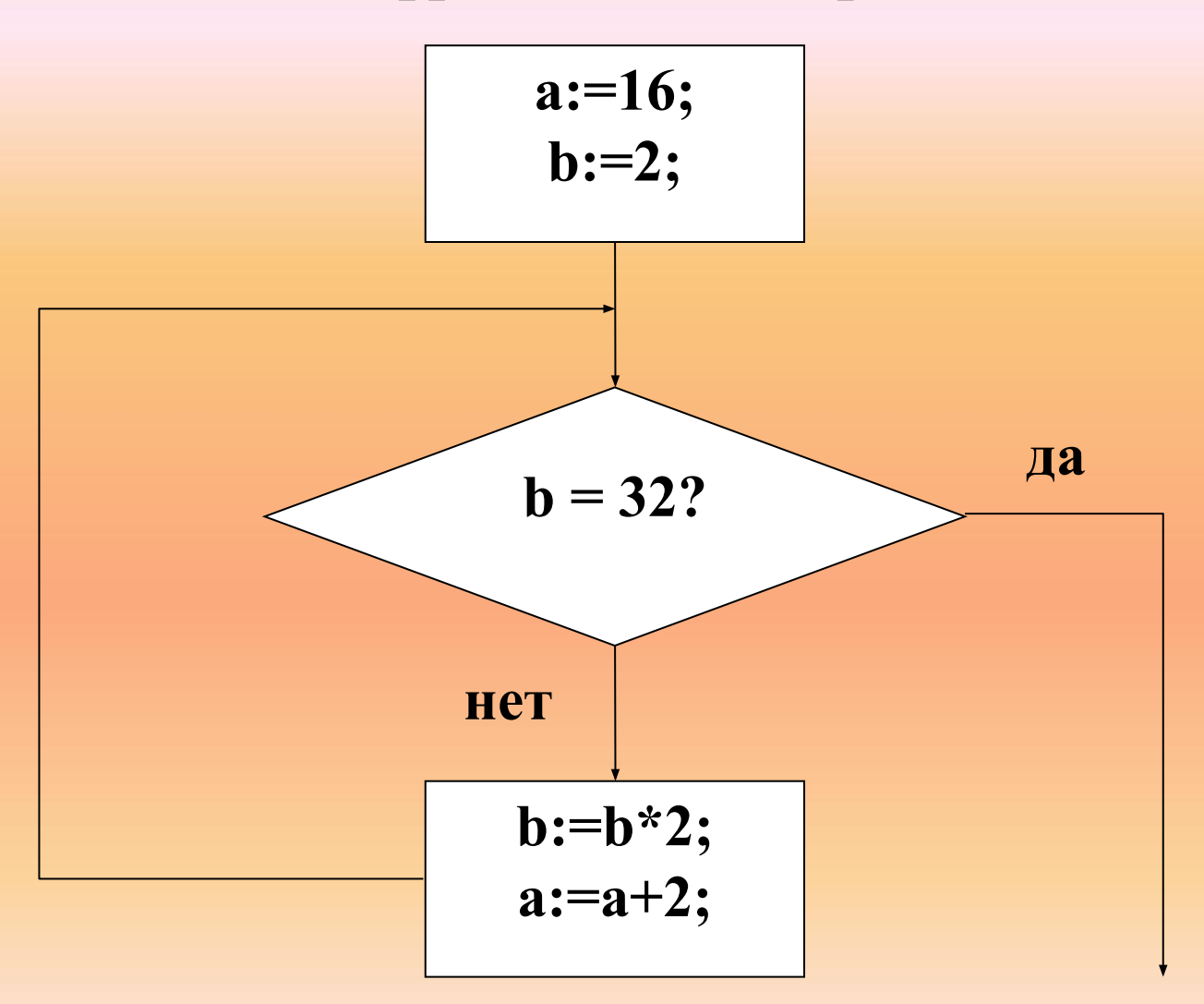